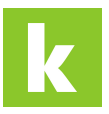

[Knowledgebase](https://karriere.deskpro.com/en-US/kb) > [Online Shop](https://karriere.deskpro.com/en-US/kb/online-shop) > [Online Shop bewerber.manager](https://karriere.deskpro.com/en-US/kb/online-shop-bewerber-manager) > [Wie kann ich den](https://karriere.deskpro.com/en-US/kb/articles/wie-kann-ich-den-bewerber-manager-deaktivieren) [bewerber.manager deaktivieren?](https://karriere.deskpro.com/en-US/kb/articles/wie-kann-ich-den-bewerber-manager-deaktivieren)

Wie kann ich den bewerber.manager deaktivieren? Katharina Seidl - 2021-10-12 - [Online Shop bewerber.manager](https://karriere.deskpro.com/en-US/kb/online-shop-bewerber-manager)

**Wie kann ich den bewerber.manager deaktivieren?**

Sollten Sie den Wunsch haben, den bewerber.manager zu deaktivieren, wenden Sie sich bitte an [shop-support@karriere.at](mailto:shop-support@karriere.at) oder unseren Live-Chat.